## **PRZED WYPEŁNIENIEM NALEŻY DOKŁADNIE ZAPOZNAĆ SIĘ Z POUCZENIEM**

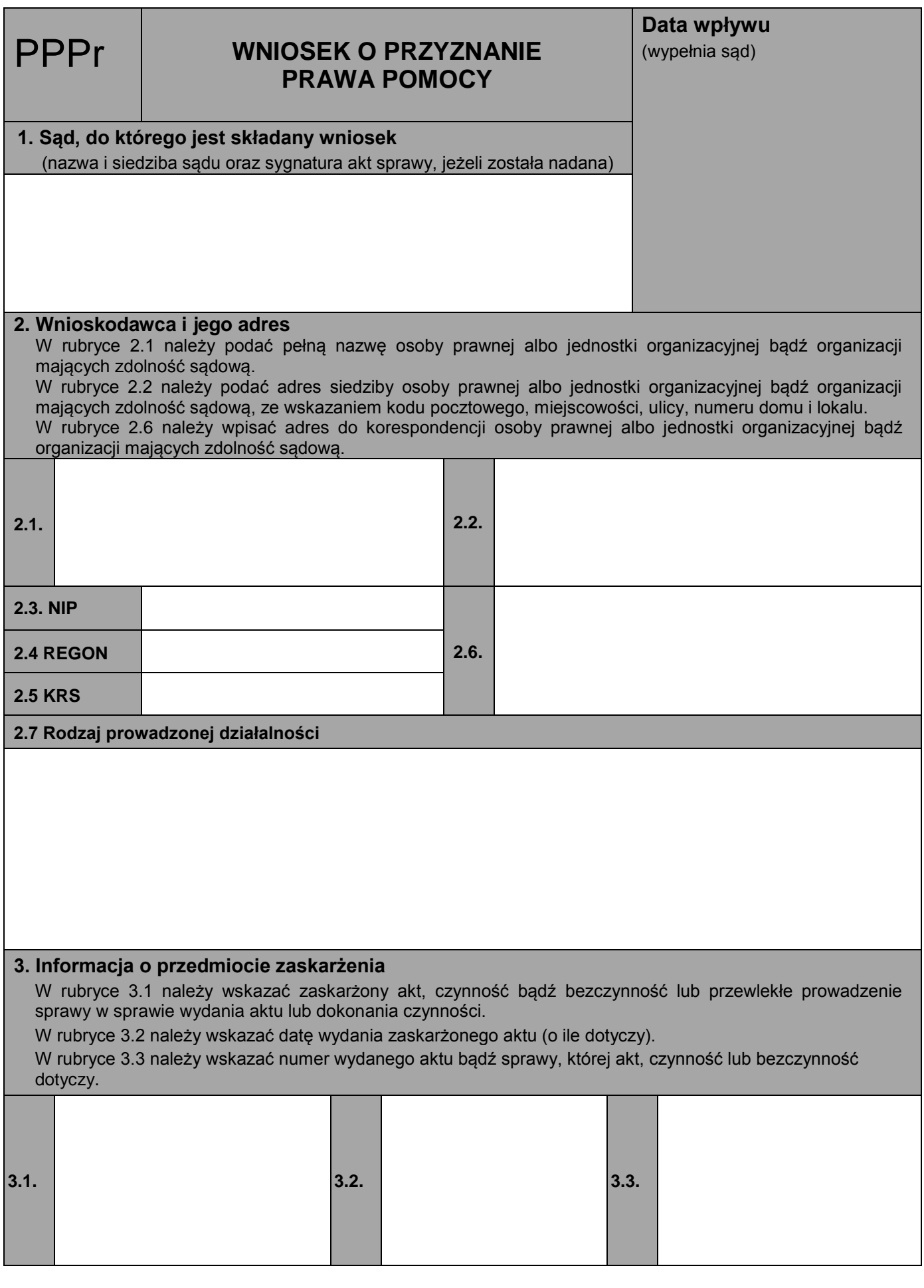

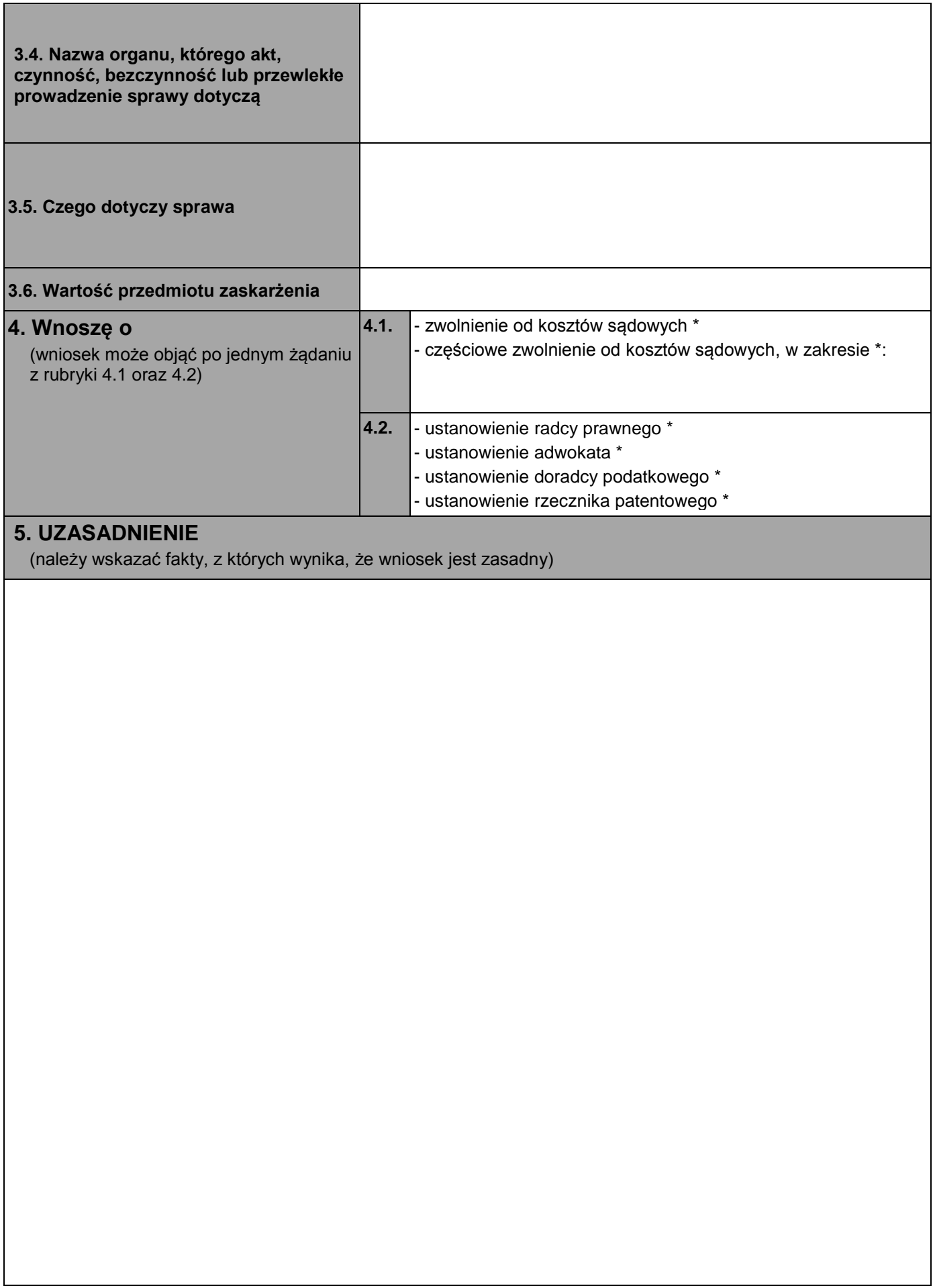

## **OŚWIADCZENIE O MAJĄTKU I DOCHODACH**

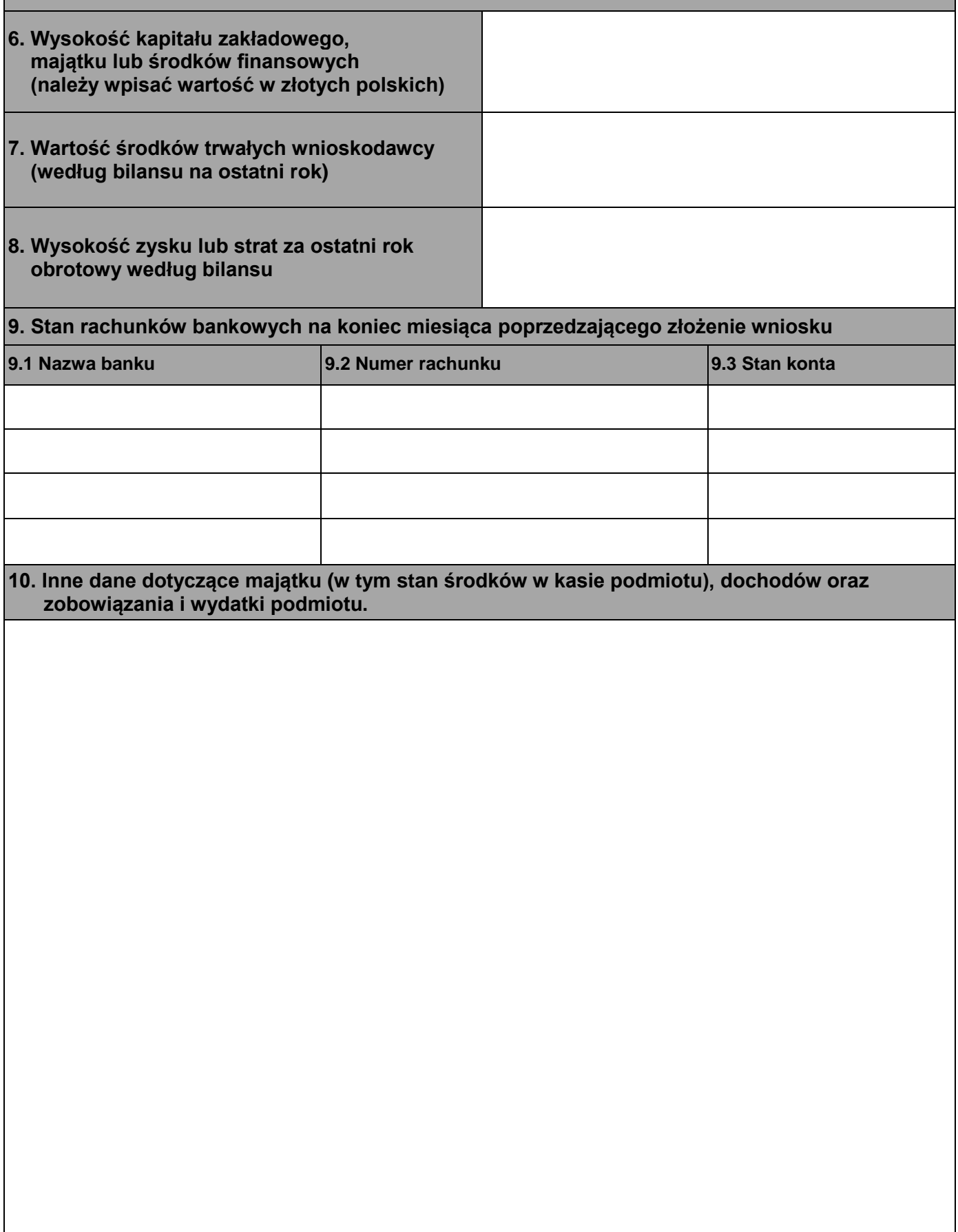

**11. Oświadczam, że wnioskodawca nie zatrudnia i nie pozostaje w innym stosunku prawnym z adwokatem, radcą prawnym, doradcą podatkowym ani z rzecznikiem patentowym.**

**12. Oświadczam, że jestem świadomy(a) odpowiedzialności karnej za złożenie fałszywego oświadczenia, o której mowa w art. 233 § 1 w związku z § 6 ustawy z dnia 6 czerwca 1997r. - Kodeks karny (Dz.U. Nr 88, poz. 553, z późn. zm.).**

**13. Dane osoby (osób) wnoszącej (wnoszących) – uprawnionej (uprawnionych) do reprezentowania osoby prawnej albo jednostki organizacyjnej bądź organizacji mających zdolność sądową** (imię i nazwisko oraz adres zamieszkania ze wskazaniem kodu pocztowego, miejscowości, ulicy, numeru domu i lokalu) **wraz z informacją o pełnionej funkcji**

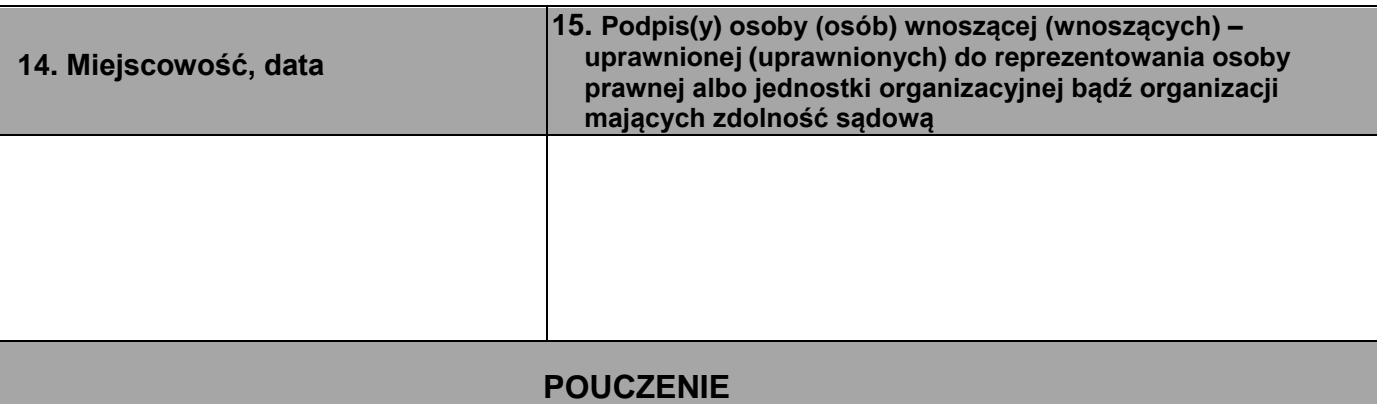

- 1. Wniosek należy złożyć na urzędowym formularzu, przy czym:
	- osoby fizyczne wypełniają formularz oznaczony "PPF",
	- osoby prawne i inne jednostki organizacyjne nieposiadające osobowości prawnej wypełniają formularz "PPPr".
- 2. Formularz należy wypełnić czytelnie, dokonując wpisów bez skreśleń i poprawek.
- 3. Gdy w rubrykach występuje tekst oznaczony znakiem "\*", niepotrzebną treść należy skreślić.
- 4. Każdą rubrykę niezacieniowaną należy wypełnić albo przekreślić. Jeżeli po wpisaniu treści w rubryce pozostało wolne miejsce, należy je przekreślić, w sposób uniemożliwiający dopisywanie.
- 5. Jeżeli nie jest możliwe wpisanie wszystkich danych w formularzu, dane te należy umieścić na dodatkowej karcie formatu A4 ze wskazaniem, której rubryki dotyczy uzupełnienie. Pod dodaną treścią należy umieścić podpis (podpisy) osoby (osób) składającej (składających) wniosek.
- 6. Formularze są dostępne w Naczelnym Sądzie Administracyjnym w Warszawie, w wojewódzkich sądach administracyjnych oraz w Biuletynie Informacji Publicznej Naczelnego Sądu Administracyjnego oraz wojewódzkich sądów administracyjnych, Formularze mogą być także udostępniane przez urzędy gmin.
- 7. Wniosek należy złożyć w biurze podawczym sądu administracyjnego lub nadać w polskiej placówce pocztowej operatora wyznaczonego.
- 8. Niezachowanie warunków formalnych wniosku, które uniemożliwia nadanie mu dalszego biegu (w tym złożenie wniosku w formie innej niż na urzędowym formularzu), powoduje wezwanie do uzupełnienia braków w terminie siedmiu dni. Jeżeli braki nie zostaną w tym terminie uzupełnione, wniosek pozostawia się bez rozpoznania.